Installing Adobe Photoshop is relatively easy and can be done in a few simple steps. First, go to Adobe's website and select the version of Photoshop that you want to install. Once you have the download, open the file and follow the on-screen instructions. Once the installation is complete, you need to crack Adobe Photoshop. To do this, you need to download a crack for the version of Photoshop you want to use. Once you have the crack, open the file and follow the instructions to apply the crack. After the crack is applied, you can start using Adobe Photoshop. Be sure to back up your files since cracking software can be risky.

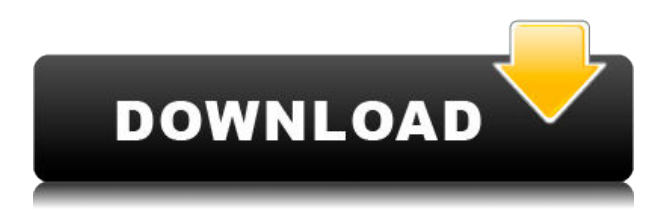

Lastly, thanks to a new 360-degree focus on editing, you'll find improved vector scaling, smoothing, and drawing tools, along with the ability to invert and remove colors with the black-and-white pencil tool. The program is fully compatible with the previous version, and easy to use, even if you've never touched the desktop program before. Its integrated video and photo editor offers a multitude of features, and while it has room for improvement, I've enjoyed its simplified workflow. And even more seriously, if you have a federal government security clearance, you should know that for Secret Materials to be sent over the Internet, they must be securely encrypted. You can easily see this in the Event Browser, where the secret menu is encrypted with a Token. When opened, the menu is decrypted and a token of the appropriate length is printed. That token is cut up and every portion is then delivered to Adobe for decryption. Adobe never receives the unencrypted data, and all communications are secured with an SSL connection. This is really an important point. Yes, the file can be backed up so that you can revert to a recoverable earlier version, but if you store the file on a removable drive or an online data locker, you're essentially giving the file away. Once a higher-level license is purchased (and the file has been backed up), the license is for printing only, so you can't send the file to multiple destinations. Removable drives and online data services like Dropbox are often cloud storage providers and not for permanent storage for people who need secure, on-site storage. Cloud setups are great for some things, but not great for others. They are generally not ideal for long-term secure storage.

## **Photoshop CC 2019 Download free (LifeTime) Activation Code 2022**

It's been pretty clear over the years that all the technology we create and experiment with at Adobe has to have a dramatic impact on the world. If you've still got some questions about how Photoshop in the browser fits into that, here's a little more insight on what are the implications of this work. WebAssembly is much slower than JavaScript when it comes to performance. So, we **got rid** of most of the JavaScript used in Photoshop. The result you see on this **click** and **here** is a Web application that we think will be fundamentally faster than traditional software too. It's similar-but-not-quite-thesame to the experience seen in traditional software; you only have to manage your assets once, the experience will be the same no matter what machine you use. When we first looked at the web version, we could see that only the larger applications were available. Later we realized that we were able to navigate to a dropdown that hid all of the hidden features. Also, when the client hid all of the toolbars, we could see that the dropdown was removed to restore them on a per application basis. This is the icon you get when you press on the icon to the far right of the toolbars. We can now see that all of the applications are hidden except for our favorites. If we look in the toolbars under the more menu, we can see that there are all the features that we might use on a more regular basis. When working on the web, we constantly talk to our customers about loading times and the increase it provides us with. When the web application was first released, the loading time was 30 times slower than the desktop application. We were able to reduce this load time to about 4 times slower than the desktop application. The load time to load an image is fast on the desktop application, which is approximately 2 seconds. On the web, unless you have a lot of people on your site, the loading time of an image is anywhere from 6 to 20 seconds. This increased load time is a result of having images altered through HTML and CSS. These changes increase the complexity of the website, which in turn makes a user wait. e3d0a04c9c

## **Photoshop CC 2019 Download free CRACK License Keygen [Mac/Win] 64 Bits 2023**

The second addition is Touch Previews where Adobe NS Smart Preview function is improved and enhanced. It makes it possible for the user to zoom, move, and navigate through your files using the digital photo preview as you would normally. Once you've set up your work area, you can bring any image into your workspace. The Organizer presents you with a grid of thumbnails. You can then explore the images and navigate them using just your keyboard. Organizer makes it fast and easy to find images, access and share them from anywhere in your collection. You can make thumbnails, create new workspace spaces, and select and organize content in a single view. Once you've set up your workspace, the Smart Preview panel and Messages panels enable you to make quick edits to your images or search and locate them. Smart Preview lets you see and modify your edit prior to committing. Some editing tools, like the Brush panel, are perfect for visual work, and will be familiar to anyone who has used a paint program before. Other tools, like burn, highlight, and clone, are less visual and are better for transforming your image in other ways. You can choose what part of your image or image set you want to review, and continue working on it without interrupting your workflow in other areas. The preview is always set to 70 percent to help you quickly check your work. And just in case you need to change your settings and make a different type of edit on your image, the preview will switch to 20 percent without you having to move back to the workspace or start over.

adobe photoshop 7 exe file download a photoshop 7.0 free download download free action photoshop download free effects for photoshop download free edit photoshop download free eyelash brush photoshop photoshop setup download for windows 7 photoshop 7 raw plugin download adobe photoshop 7 rar download photoshop 7 camera raw plugin download

From the very beginning, you start with the most essential tool, the Adobe Photoshop palette. You are given a clear and easy-to-understand support system by the tool, whereby all your editing and retouching operations are immediately visible. It is divided into categories: Select and Deselect, Edit and Edit, Layer, Adjustment, Special Effects, and Paths. Each of these elements contains a variety of tools. Backing each of the tools is a relatively straightforward description. For example, the Color Adopters tool allows you to add colors to the image without affecting the black and white or grayscale versions of the image. The Content Aware tool allows you to look for similar colors and areas and automatically fill in the color of similar areas. Adobe Photoshop on the web is a tremendous resource for anyone passionate about digital photography, design, video, illustration, and animation, and represents a powerful new way for working and collaborating. With Photoshop on the web, you can:

- **Deliver a stunning, creative, and visually compelling digital experience right from your browser.**
- **Easily consume, use, and share content with your creative community through the web.**
- **Access all of your creative assets from anywhere.**

All this will be possible with the features of Photoshop on the web, such as:

- **Enjoy the most advanced desktop experience in a web browser.**
- **Digital Publishing optimized for web content.**
- **Generate, modify and re-save files with appropriate versions of metadata.**
- **Create a comprehensive library of content in Creative Cloud where it all resides.**
- **Share and collaborate projects across web forums, services, internal file systems and social.**
- **Configure print proxy settings for any output profile from within the web.**

Photoshop editing tools enable you to make such modifications as adjustment layers and adjustment guides that you can choose from. These tools enable you to apply one effect to a particular area of the image. In such tools, you can correct or modify images by adding, deleting, or changing the colors of selected objects in an image, adjust color and image brightness, saturation and contrast, and remove unwanted objects from an image. You can add multiple layers and workspaces to a single file. This allows you to edit multiple images simultaneously. You can convert color image to monochrome and RGB image alone. Photoshop also offers powerful tools, such as paths, brushes, trash, heal, lasso, smudge tool, liquify, filter, crop, and transform tools, that you can use to edit a digital image. Using these tools, you can manipulate digital images. The original version of Photoshop released in 1989 was a graphics editing program that revolutionized the graphic design industry. From that point forward, it became the vector graphics editing software. The current version of the Adobe Photoshop software is Photoshop CC 2015. It is the latest version of the series and it is a part of the Adobe Creative Cloud branding. The Photoshop family has some other software, consisting of Photoshop lightroom, Photoshop elements, Photoshop fix, Photoshop express, and other software. The Photoshop family has a fairly wide user base and the file formats and file structures used by the programs is varied and intelligent.

<https://soundcloud.com/storreawemang1988/xentry-developer-key-keygen-110-hit> <https://soundcloud.com/ankomedemets3/wondershare-dr-fone-registration-code-crack> <https://soundcloud.com/larieschwv/recovery-toolbox-for-word-serial-keygen-download> <https://soundcloud.com/nsieehq/tanner-tools-v141-64bit-crack> <https://soundcloud.com/gridallixhau/16-in-1-super-sim-card-software-download> <https://soundcloud.com/krecimullic/digicel-flipbook-6-86-keygen-download> <https://soundcloud.com/salivastarak/xf-adsk2010-x64-au> <https://soundcloud.com/haistyladsu1980/letatwin-pc-editor-software-free-33> <https://soundcloud.com/nabatiplankx/descargar-hardata-dinesat-radio-9-full-crack-antivirus> <https://soundcloud.com/aberavusiwee/adobe-photoshop-lightroom-cc-1283-crack-serial-key-keygen>

Adobe Photoshop: Mixing and Matching is the comprehensive guide to designing a complete image and how to make it look absolutely natural. You'll discover how to mix multiple photographs by using blend modes, reduce the number of images used in a project, and more. Be sure to check out the companion videoLessons Adobe Photoshop: Reveal Your Inner-Artist features the most powerful hidden tools and techniques to transform your images and give them that extra personal touch. You can also learn to incorporate Time Lapse Photography in your work, and get practical advice on how to improve your compositing skills. Adobe Photoshop: Working With Photoshop CC: Core Features is the most comprehensive guide to working with core Photoshop CC features. You'll learn everything from the new Pen Tool and Crop Tool tools to using the Content-Aware Fill feature, and more. Adobe Photoshop: Working With Photoshop CC: Advanced Features is the go-to guide to working with the most powerful hidden tools and techniques to transform your photos, videos, and graphics. You'll

learn how to use the Select Lasso Tool to retouch images, and the new "Tint" feature to seamlessly place and mix images on top of one another. Adobe Photoshop: Working with Photoshop CC: Color Mixing and Palettes allows you to use the color toolkit and the Palette to take your design to the next level. You'll learn about the most powerful feature in Photoshop: the History Panel, and also discover the new "Reveal Contents" feature.

The latest version of Photoshop CC 2019 product is here. It is available for Android, iOS, macOS, and Windows. It's the version of the most essential image editing software which will be used by almost every IT professional, graphic designer, photographer, and artist. There are many tools that make image editing simple, but Photoshop is probably one of the best. In terms of complexity, it ranks high on the list. It's easier to use than other software of its kind. If you understand some general concepts about the software, you can dive right into the action! In this recent trend, a lot of people are using the on-line version of Adobe Photoshop. As you know, it is the most impressive and sophisticated piece of technology. Hence, you can take advantage of the huge features offered by Photoshop and make some of the best photographs in the world. With the help of Adobe Photoshop, you can easily edit the resolution of your photos in a jiffy. You can also add contrast, sharpness, and brightness to your photos. It is also possible to edit the three-dimensional content of your image. You can place, duplicate, and split layers, or merge them as well. As you are learning this essential piece of software, you will need to have all the necessary tools. Adobe Photoshop is an excellent way to learn and master advanced graphic design and image 'editing'. You can find all the basic tools and features, and also learn to use the right tools for a better work. There are quite a few tutorials that have come out as a result of this.